CoRE WG Virtual Interim 2019/08/21 Klaus Hartke

JSON Serialization for CoRAL

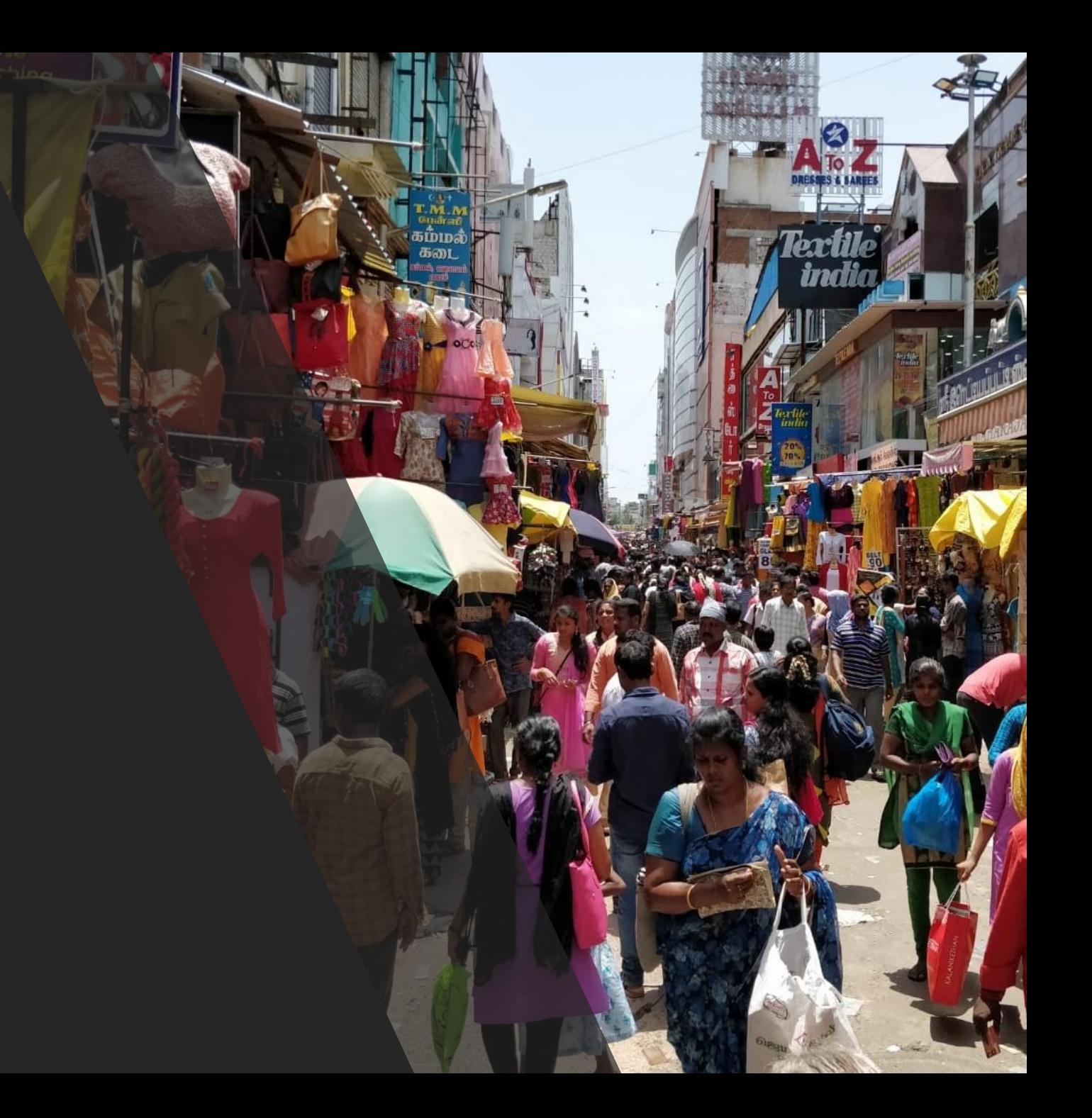

### Links

a  $\langle 1 \rangle$  {  $p \lt/1/x$  $q \langle \frac{1}{y} \rangle$  $p \langle 1/z \rangle$ }<br>b  $\langle$ /2>  $b \lt 3$ c null { d "foo" }

```
{
  "a": {
     "_link": "/1"
,
    \overline{p}": [
      { "_link": "/1/x" },
       { "_link": "/1/z"
}
    ],
     "q": { "_link": "/1/y"
}
  },
  "b": [
    { "_link": "/2" },
     { "_link": "/3" 
}
  ],
  "c": {
    "d": "foo"
  }
}
```
#### Forms

```
create -> </frob> [
   method "POST"
   accept "application/json"
   schema <http://example.com/schema.json> {
      type "application/schema+json"
   } 
]
```

```
{
 "create": {
    "_form": "/frob",
    "method": "POST",
    "accept": "application/json",
    "schema": {
      "_link": "http://example.com/schema.json",
      "type": "application/schema+json"
    }
  }
```
}

### Literals

```
has-published-item true
current-rate 4.53
max-rate 50
created dt'2019-08-13T17:00:00+02:00'
id "t123"
title "Temperaturwerte" {
   language "de-DE"
   direction "LTR"
}
title "Temperature values" {
   language "en-US"
   direction "LTR"
}
key b64'AQIDBAU='
```

```
"has-published-item": true,
"max-rate": 4.53,
"max-subscribers": { "_int": 50 },
"created": {
   "_datetime": "2019-08-13T17:00:00+02:00"
},
"id": "t123",
"title": [
   {
      "_text": "Temperaturwerte",
      "language": "de-DE",
      "direction": "LTR"
   },
   {
      " text": "Temperature values",
      "language": "en-US",
      "direction": "LTR"
   }
],
"key": \{ " bytes": "AQIDBAU=" \}4
```
 $\{$ 

}

### Issues

- Type tags
	- All literals are optionally tagged by their data type as shown left
	- If the tag is not present, it defaults to the data types shown right

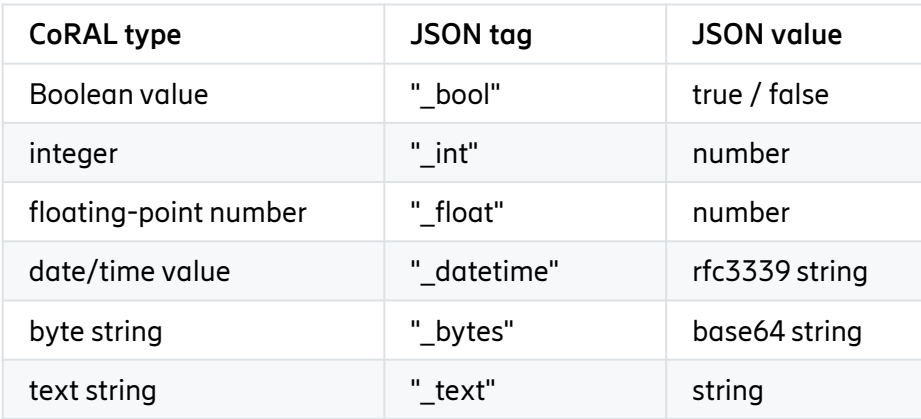

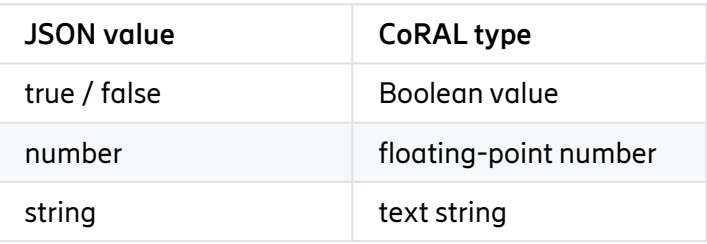

- Order of elements
	- Grouping elements by relation type makes the JSON serialization more restrictive than the other two serializations
- CURIEs

# CURIEs (1/4)

{

}

```
"http://coreapps.org/collections#create": {
  "_form": "/items",
  "http://coreapps.org/http#method": "POST",
  "http://coreapps.org/http#accept": "application/json",
   "urn:example:foo:schema": {
      "_link": "http://example.com/schema.json",
      "http://coreapps.org/http#type": "application/schema+json"
   }
}
```
## CURIEs (2/4)

 $\{$ 

```
"_curie": {
   "_default": "http://coreapps.org/collections#",
   "http": "http://coreapps.org/http#",
   "foo": "urn:example:foo:"
}
"create": {
   "_form": "http://example.com/my-collection",
   "http:method": "POST",
   "http:accept": "application/json",
   "foo:schema": {
      "_link": "http://example.com/schema.json",
      "http:type": "application/schema+json"
   }
}
```
# CURIEs (3/4)

 $\{$ 

```
" curie": {
    "_default": "http://coreapps.org/collections#",
     "http": "http://coreapps.org/http#",
     "foo": "urn:example:foo:"
  }
  "http://coreapps.org/collections#create": {
     "_form": "http://coreapps.org/http#//example.com/my-collection",
     "http://coreapps.org/http#method": "POST",
     "http://coreapps.org/http#accept": "application/json",
     "urn:example:foo:schema": {
       "_link": "http://coreapps.org/http#//example.com/schema.json",
       "http://coreapps.org/http#type": "application/schema+json"
     }
  }
} 8
```
## CURIEs (4/4)

 $\{$ 

```
"_curie": {
   "_default": "http://coreapps.org/collections#",
   "h": "http://coreapps.org/http#",
   "f": "urn:example:foo:"
}
"create": {
   "_form": "http://example.com/my-collection",
   "h:method": "POST",
   "h:accept": "application/json",
   "f:schema": {
      "_link": "http://example.com/schema.json",
      "h:type": "application/schema+json"
   }
}
```